# **PENGEMBANGAN WEBSITE WISATA KOTA SAMARINDA MENGGUNAKAN TEKNOLOGI FOTO VR 360**

## **Leni Hardianti1), Fahrul Agus2), Addy Suyatno<sup>3</sup>**

1,2,3) Program Studi Ilmu Komputer, FMIPA, Universitas Mulawarman Email: echizen4869@gmail.com<sup>1</sup>, fahrulagus@unmul.ac.id<sup>2</sup>, addysuyatno@fmipa.unmul.ac.id<sup>3)</sup>

#### **ABSTRAK**

Perkembangan teknologi yang semakin meningkat pesat menghadirkan teknologi baru dalam dunia fotografi. Sebuah foto yang pada masa lalu hanya dapat dinikmati secara dua dimensi, kini dapat dinikmati secara tiga dimensi, yaitu dengan *virtual reality*. Dengan teknologi foto VR (*virtual reality*), penikmat foto dapat merasakan sensasi seolah-olah berada di lokasi foto diambil tanpa harus benar-benar berada disana. Seiring dengan perkembangan tersebut, kebutuhan masyarakat akan informasi yang akurat dan detail mengenai tempat wisata yang akan dikunjungi tanpa sadar menjadikan dunia web sebagai rujukan utama. Namun, foto-foto yang diberikan sebagai gambaran objek wisata yang tersedia masih dalam bentuk 2 dimensi yang hanya dapat dipandang mata. Penelitian ini bertujuan untuk membuat sebuah website yang memberikan informasi akurat dan detail tempat wisata yang ada di kota Samarinda. Seorang pengunjung website dapat melihat keadaan dari lokasi objek wisata dengan detail. Pengunjung tidak hanya melihat tapi juga dapat melakukan pembesaran objek (*zoom out*) dan melakukan pergeseran ke arah mana yang ingin dilihat sehingga dirasakanlah sebuah pengalaman seolah-olah berada di lokasi objek wisata. Hasil akhir dari penelitian ini adalah website wisata Samarindaku yang menerapkan foto VR 360.

**Kata kunci** : *virtual reality*, foto VR, wisata, Samarinda

#### **PENDAHULUAN**

 Perkembangan teknologi semakin meningkat pesat. Tidak hanya dari segi perkembangan *software* dan *hardware* namun juga dari segi penggunaannya yang kini mampu mengintegrasikan berbagai media, baik komputer, internet, dan fotografi. Hingga saat ini muncullah fotografi digital yang merupakan perkembangan dari teknologi komputer dan fotografi.

 Generasi fotografipun telah berkembang jauh tidak hanya terkait dengan *hardware* yakni kamera digital, tetapi juga olah foto digital (*digital imaging*), bahkan sampai dengan foto VR (*Virtual Reality Photography*). Sebuah karya fotografi pada masa yang lalu hanya dapat dinikmati secara dua dimensi, yaitu dengan meletakkannya ke dalam sebuah figura ataupun dengan memasangnya di blog atau web. Namun, dengan perkembangan teknologi yang semakin maju ini, sebuah karya fotografi dapat dinikmati secara tiga dimensi.

 Dengan teknologi foto VR, penikmat foto dapat merasakan sensasi dengan seolah-olah berada di tempat foto tersebut diambil. Berbagai macam media dapat digunakan untuk menyimpan karya foto VR ini, diantaranya adalah internet dan CD interaktif yang menjadi salah satu media untuk penikmatan atas jenis baru dari foto ini. Karena fungsinya yang mudah diarahkan melalui *mouse* hanya dengan klik untuk membesarkan dan mengecilkan gambar serta menggeser *mouse* ke kiri-kanan dan ke atas-bawah pada gambar, penikmat foto bisa menikmati foto VR 360 derajat.

 Seiring dengan perkembangan tersebut, dapat dilihat pula bahwa sektor pariwisata juga telah mengalami perkembangan yang pesat. Hampir semua wisatawan, baik itu lokal maupun mancanegara memerlukan informasi yang akurat dan detail tentang panorama alam lokasi wisata yang akan dikunjungi.

 Kebutuhan ini telah merambah dunia maya yang tanpa disadari oleh manusia telah menjadi rujukan utama untuk mendapatkan informasi. Informasi yang disajikan dalam bentuk situs umumnya hanya dihiasi dengan foto-foto 2 dimensi. Hal ini kurang dapat memberikan informasi yang lebih detail tentang keadaan lokasi wisata. Namun, dengan foto VR ini diharapkan dapat mengakomodasi semua yang diperlukan *pengguna* dari lokasi tersebut, terkait apa saja yang ada di lokasi tersebut dan bagaimana keindahannya.

 Foto VR dapat menyajikan informasi visual yang menarik dan interaktif serta mampu mengatasi permasalahan jarak dan waktu bagi siapapun, baik itu yang berada di dalam ataupun di luar kota bahkan di luar negeri yang ingin melihat atmosfer lingkungan objek foto tersebut tanpa harus secara fisik datang ke lokasi, cukup klik pada gambar maka dapat merasakan atmosfernya secara visual.

## **TINJAUAN PUSTAKA**

## *Virtual Reality*

 *Virtual Reality* (VR) merupakan pengembangan lingkungan artifisial manusia) berbasis komputer yang dapat dikendalikan oleh *pengguna* dengan media *mouse, keyboard*, *joystick*, atau yang lainnya dalam penikmatannya (Sugihartono, 2007).

#### *Virtual Reality* **360**°

*Virtual Reality* 360° atau VR 360° adalah sebuah teknik yang memungkinkan untuk melihat secara interaktif dari sebuah foto panorama sudut lebar. Sebuah foto VR secara umum merupakan sebuah foto lebar yang memberikan pandangan 360 derajat dan menyajikan pemandangan secara *spherical*, yaitu efek serasa kita berada di pusat dari sebuah bola dan melihat ke sekitar kita. Foto ini dapat menyajikan tur secara virtual dengan suasana yang sangat realistis dari lingkungannya.

## **Teknik Pemotretan Foto VR 360°**

Untuk pencapaian intensitas warna yang merata, lebih baik digunakan pemotretan dengan *manual focus* dikarenakan dengan menggunakan *manual focus* gambar yang diperoleh lebih baik dan merata di setiap *frame* foto yang akan dijadikan sebagai foto VR.

Adapun untuk hasil yang optimal dan agar foto yang diperoleh dapat dikembangkan sebagai foto VR, maka perlu diperhatikan hal-hal sebagai berikut :

- 1. Penentuan sudut awal pemotretan dengan memilih objek yang mudah dikenali dan diingat.
- 2. Perputaran kamera, apakah searah jarum jam atau tidak. Jika searah jarum jam, maka seterusnya harus demikian. Hal ini dilakukan untuk menghindari gambar yang dihasilkan tidak ambigu.
- 3. Perputaran kamera dengan 50% *overlap*  diantara gambar, perlu diperhatikan titik 50% *frame* sebagai awal pergeseran gambar ke gambar berikutnya. Hal ini dilakukan untuk memudahkan dalam menciptakan gabungan warna yang halus antar gambar selama langkah-langkah pengembangan nantinya.
- 4. Penempatan objek, hindari penempatan objek kecil dan dekat di tepi atau tengah *frame*.

## **AutoStitch**

 AutoStitch adalah sebuah software yang digunakan untuk menjahit atau menyambungkan gambar sehingga menghasilkan sebuah foto panorama. Software ini dikembangkan dengan metode SIFT dan RANSAC oleh Matthew Brown dan David G. Lowe dari Universitas British, Columbia (Brown, M., dkk. 2006).

#### **Pano2VR**

 Pano2VR adalah software untuk mengkonversi gambar bola atau silinder ke dalam Adobe Flash 10, HTML5 (WebGL / iPhone / iPad), atau Quick Time Player (QTVR) dengan fitur seperti *skin* yang disesuaikan, multiresolusi, hotspot, dan suara.

## **PHP (***Hypertext Preprocessor)*

 PHP diciptakan oleh seorang mahasiswa Finlandia yang bernama Rasmus Lerdorf, diciptakan dari bahasa Perl dan C. PHP merupakan singkatan dari "PHP: Hypertext Preprocessor", yaitu sebuah bahasa scripting yang terpasang pada HTML. Tujuan utama bahasa ini adalah untuk memungkinkan perancang web menulis halaman web dinamik dengan cepat.

## **MySQL (***My Structure Query Language***)**

 MySQL berfungsi untuk mengolah database menggunakan bahasa SQL. MySQL bersifat open source sehingga dapat digunakan secara gratis. Pemrograman PHP juga sangat mendukung dengan database MySQL.

#### **HTML 5**

HTML 5 merupakan standar berikutnya dari revisi HTML versi sebelumnya. Seperti generasi sebelumnya, HTML 4.01 dan XHTML 1.1, HTML 5.0 merupakan standar untuk struktur dan menampilkan isi di WWW (*World Wide Web*).

Standar baru dari HTML 5 ini juga berhubungan dengan fitur seperti video *playback*  dan *drag-and-drop,* yang pada versi sebelumnya masih tergantung pada *plug-in* dari pihak ketiga seperti Adobe Flash dan Microsoft Silverlight.

#### **JavaScript**

JavaScript merupakan bahasa *script* untuk web. Bahasa ini populer di internet dan dapat bekerja di sebagian besar *browser* populer, seperti Internet Explorer (IE), Mozilla Firefox, Netscape, dan Opera. Kode JavaScript dapat disisipkan dalam halaman web menggunakan tag SCRIPT.

## **PEMBAHASAN**

## **Deskripsi Sistem**

 Sistem yang dibangun adalah sebuah website yang berisikan informasi wisata kota Samarinda dengan menampilkan foto-foto dalam bentuk virtual. Hal pertama yang dilakukan adalah dengan menentukan apa saja yang akan dibuat dan bisa dilakukan oleh pengguna dalam website tersebut. Secara garis besar, sistem dapat digambarkan pada gambar 1.

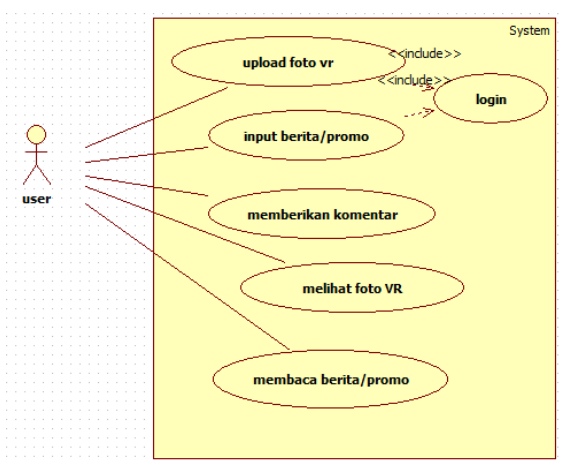

Gambar 1 *Use Case* diagram website wisata Samarindaku

 Pada diagram digambarkan bahwa pengguna yang mengakses web, dapat membaca berita atau promo, melihat foto VR yang ditampilkan, atau memberikan komentar. Fungsi upload foto VR dan menginputkan berita hanya dapat dilakukan oleh pengguna yang sudah melakukan login

#### **Desain Sistem**

 Rancangan antarmuka website wisata ini dapat dilihat pada gambar 2.

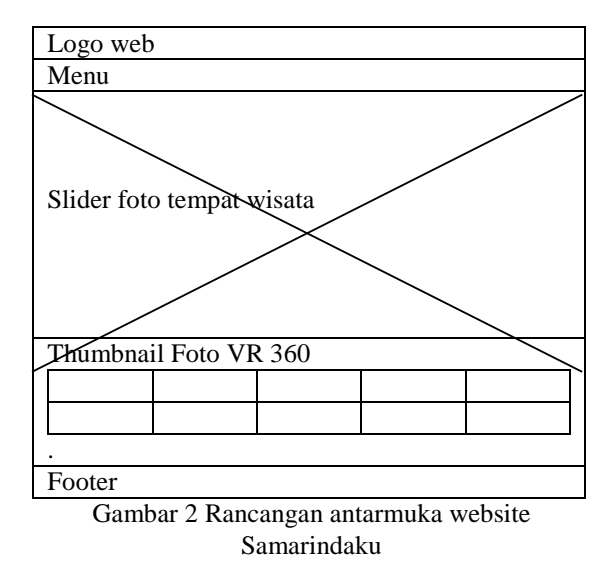

#### **Tahap Pengambilan dan Pembuatan Gambar VR 360**

 Foto yang akan diambil harus diambil dalam satu titik dan tidak boleh bergeser agar foto yang dihasilkan bisa digabungkan. Untuk menghasilkan satu buah foto VR diperlukan 7 sampai dengan 120 lebih foto biasa, tergantung kebutuhan. Semakin luas daerah yang ingin kita sampaikan dalam objek pandangan maka jumlah foto yang diambil semakin banyak.

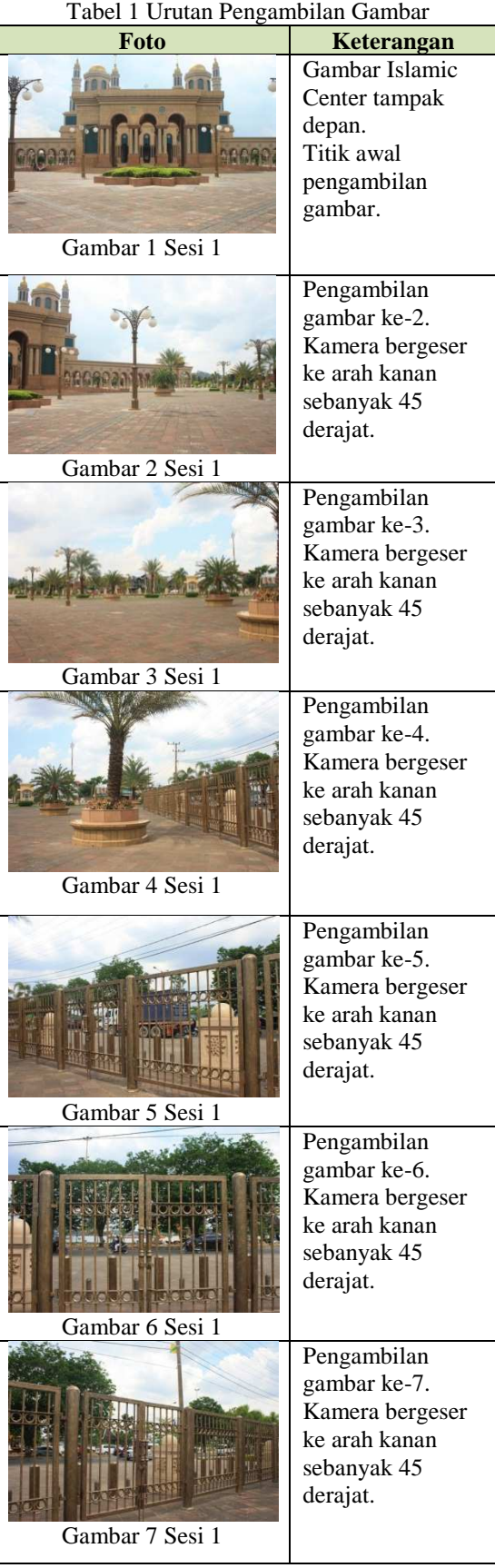

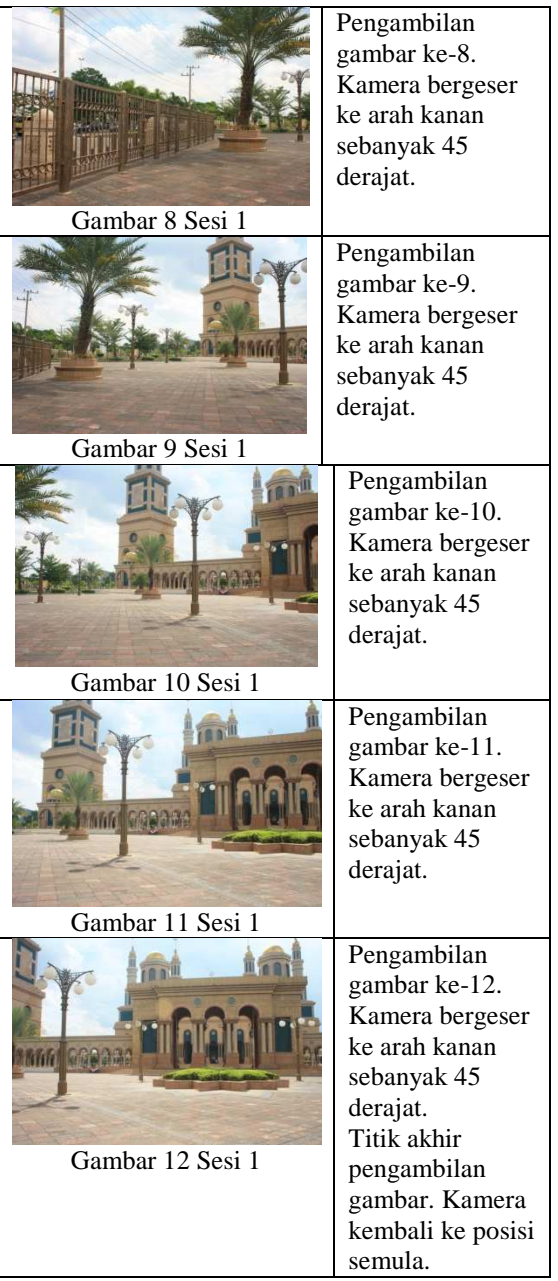

Setelah terkumpul cukup foto, lalu dilakukan penggabungan foto dengan menggunakan aplikasi AutoStitch. Aplikasi ini akan mengubah foto menjadi sebuah foto panorama. Berikut hasil penggabungan foto sebelumnya menjadi sebuah foto panorama.

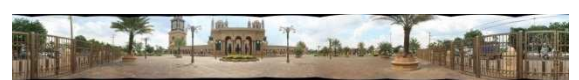

Gambar 3 Foto panorama hasil penggabungan dengan AutoStitch

#### **Implementasi**

Foto yang telah digabungkan menjadi sebuah foto panorama konvensional selanjutnya akan dibuat menjadi foto panorama interaktif yang disebut foto VR dengan bantuan aplikasi Pano2VR. Sebelum foto panorama 360 dihasilkan, ada beberapa parameter yang harus diisikan agar sesuai dengan tujuan yaitu membuat foto panorama jenis *cylinder.* Adapun parameter yang dimaksud dapat dilihat pada gambar 4 dan dijelaskan pada tabel 2.

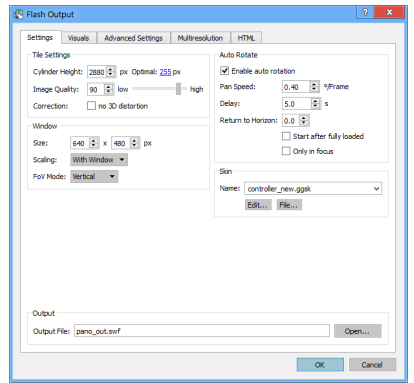

Gambar 4 parameter yang harus diisi pada pano2VR

Tabel 2 Parameter yang diisikan pada pano2VR

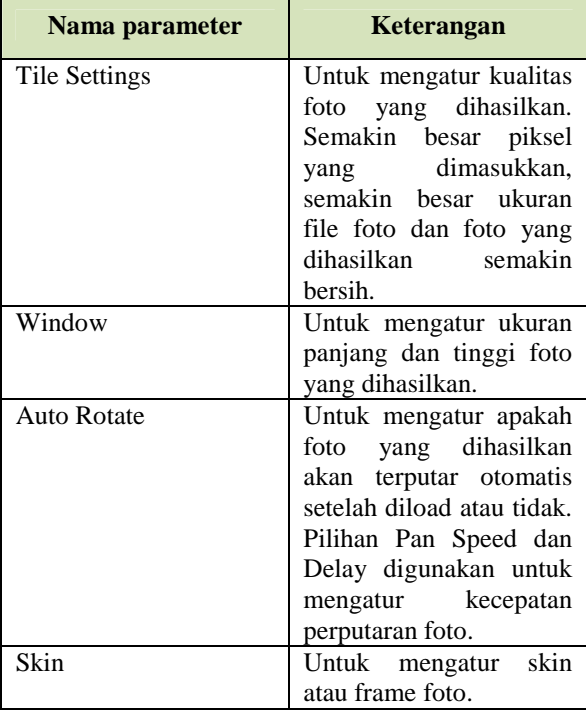

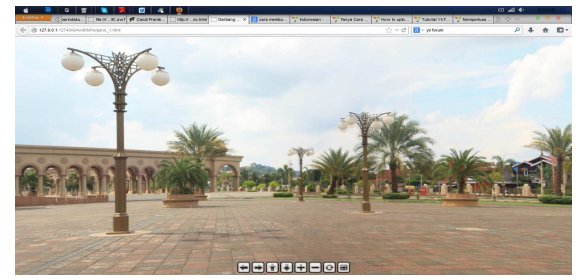

Gambar 5 Hasil foto VR

Foto VR 360 yang telah dibuat kemudian diimplementasikan di dalam sebuah web yang dapat diakses semua orang. Implementasi dilakukan dengan cara mengembedkan file .swf foto pano yang telah dibuat ke dalam *coding* html pada web.. Script php yang digunakan ditunjukkan pada gambar 6.

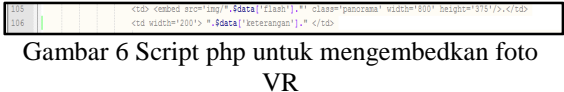

 Agar terlihat menarik foto-foto yang diinputkan akan ditampilkan secara thumbnail pada halaman index website. Gambar 4.8 menampilkan koding php yang digunakan untuk menampilkan gambar secara thumbnail.

| $\overline{9}$  | Squery - "SELECT gambar FROM foto WHERE id - Sid";                                 |
|-----------------|------------------------------------------------------------------------------------|
| 10 <sub>1</sub> | $Shasil = mysal query(Sauer)$ ;                                                    |
| 11<br>12        | \$data = mysql fetch array(\$hasil);                                               |
| 13              | \$proporsi = $0.1$ : // thumbnail 10% dari ukuran asli                             |
| 34<br>$15 -$    | // membuat image dari string database                                              |
| 16'<br>17       | Simg = imagecreatefromstring (Sdata ['gambar']);                                   |
| 18              | // mendapatkan ukuran panjang dan tinggi pixel                                     |
| 19              | $Swidth = imagesx(Simg);$                                                          |
| 20<br>21        | $$height = imagesy ($1mg);$                                                        |
| 22              | // mengatur panjang dan lebar ukuran thumbnail                                     |
| 23              | // sesuai proporsi                                                                 |
| 24              | define("T WIDTH", Swidth*Sproporsi);                                               |
| 25<br>26        | define ("T HEIGHT", Sheight*Sproporsi);                                            |
| 27              | // menyiapkan image baru untuk thumbnail                                           |
| 28<br>$29 -$    | \$img copy = imagecreatetruecolor (T WIDTH, T HEIGHT) ;                            |
| 30 <sub>1</sub> | // membuat image untuk thumbnail dengan mengubah ukuran                            |
| 31              | // image asli                                                                      |
| 32<br>33        | imagecopyresized(Simg copy, Simg, 0, 0, 0, 0, T WIDTH, T HEIGHT, Swidth, Sheight); |
| 34              | // output thumbnail                                                                |
| 35              | header ("Content-type: gambar/jpeg");                                              |
| 36              | imagejpeg(\$img copy);                                                             |

Gambar 7 *script* gambar untuk menampilkan gambar secara thumbnail

#### **Kesimpulan**

 Kesimpulan yang dapat diambil dari penelitian mengenai Pengembangan Website Wisata Kota Samarinda Menggunakan Teknologi Foto VR 360 antara lain:

- 1. Website wisata yang dihasilkan menampilkan lokasi wisata dengan teknologi foto VR 360.
- 2. Wisatawan dapat semakin tertarik untuk mengunjungi kota Samarinda karena dapat melihat detail kondisi lokasi wisata yang akan dikunjungi yang ditampilkan dalam foto VR 360.

#### **Saran**

 Terdapat beberapa hal yang dapat ditambahkan atau diperbaiki dalam penelitian ini, antara lain :

- 1. Foto VR 360 yang dihasilkan belum sepenuhnya 360 secara vertical dan horizontal.
- 2. Penambahan *hotspot* pada area-area tertentu pada foto VR agar dihasilkan foto VR yang lebih interaktif.

## **DAFTAR PUSTAKA**

- [1] Brown, M., Lowe, D. 2006. *Automatic Panoramic Image Stitching Using Invariant Features.* International Journal of Computer Vision Volume 74 Issue 1 pp.59-73.
- [2] Hardianti, Leni. 2013. *Aplikasi Teknologi Foto VR 360 dalam Pengembangan Website Wisata Kota Samarinda*. Skripsi Ilmu Komputer. Universitas Mulawarman. Samarinda
- [3] Maulana, Firman. M. 2012. *Virtual Tour 360 pada RIA Campus Tour 3D IPB Darmaga.*  Skripsi Ilmu Komputer Institut Pertanian Bogor.
- [4] Sugihartono, R. A. 2007. *Teknik Foto Virtual Reality (360) Panduan Praktis dengan PanoWorx.* Yogyakarta : Graha Ilmu.
- [5] Zamroni, A. 2010. *VR Photography.* (Online: http://blog/ahmadzamroni.com/2010/03/04/vrphotography.html diakses pada tanggal 29 September 2011).